## LOGO,

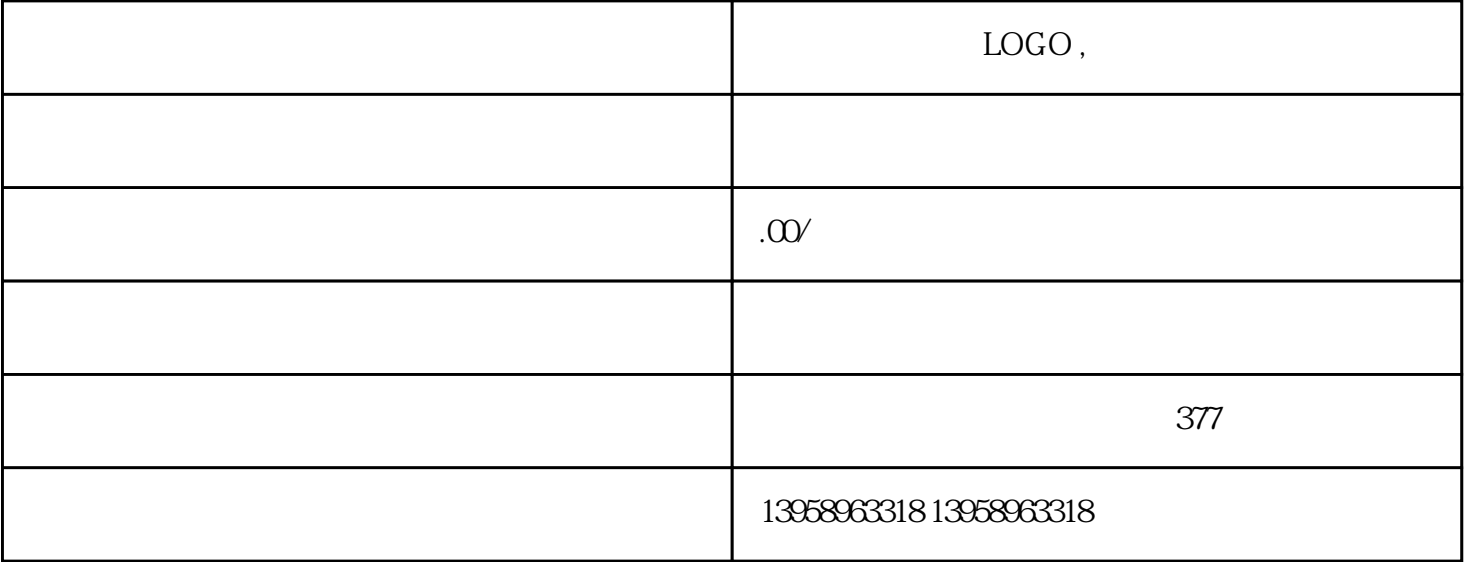

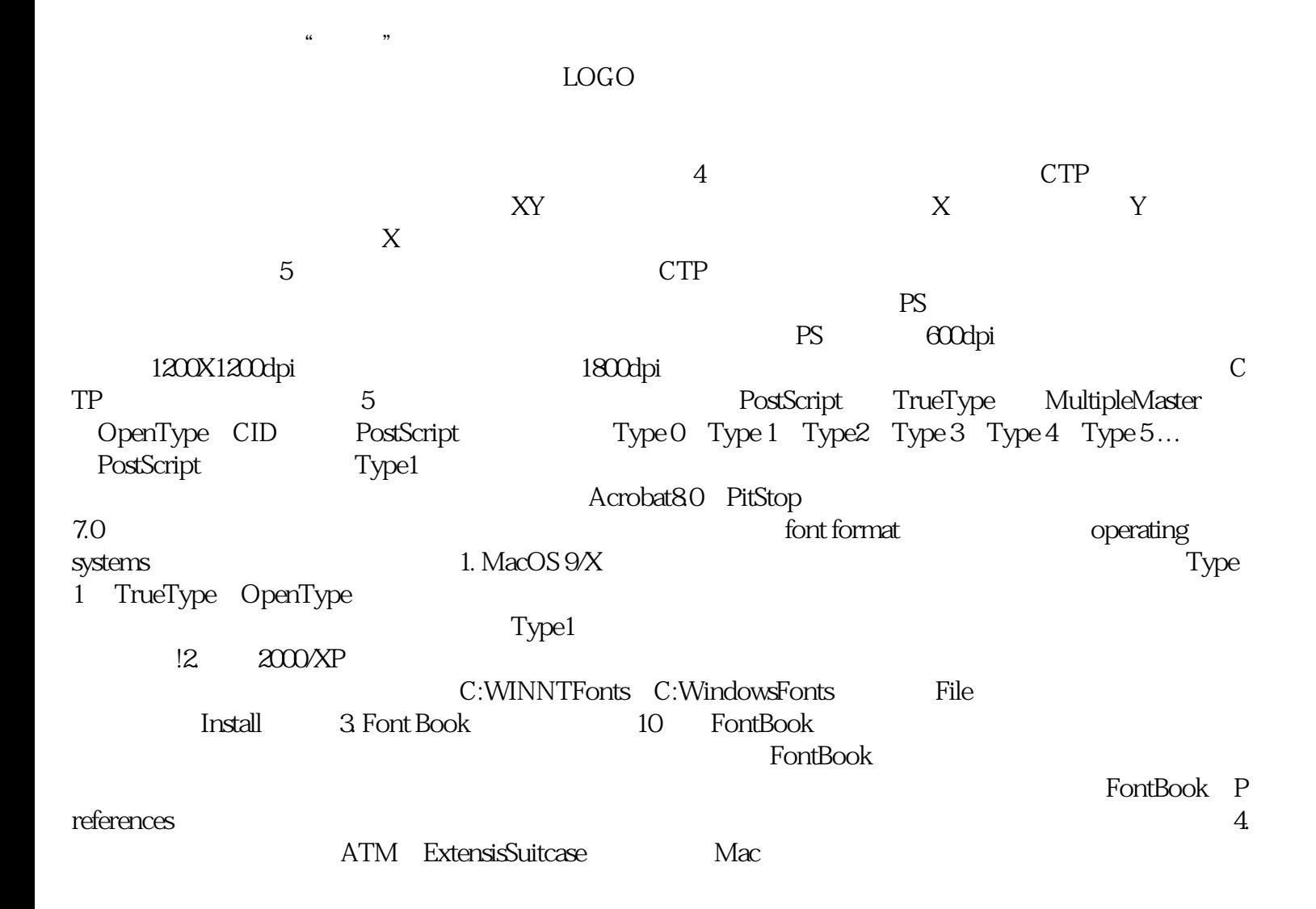

 $\frac{1}{\sqrt{N}}$  $A.$ B. LOGO C.  $D.$ 

 $\mathbf{E}$ . 平湖哪里可以定做麻布袋LOGO本公司是集设计、印刷、生产加工、拥有完整服务的综合性厂家;定做P  $VC$  $\frac{a}{\sqrt{a}}$ 

, and the perturbation is expected to the perturbation  $PET$  $\rm PET$  $PET$  (  $\Sigma$ 

 $HPL$